# Easy Keys Konstruktionshilfen und Bemaßungen per Knopfdruck

Mit Hilfe der Easy Keys kann eine Reihe von Funktionen, die im Erfassungsprozess häufig benötigt werden, schnell und komfortabel durch definierte Tastenkürzel aufgerufen werden. Die Betriebsmittelerfassung wird dadurch erheblich beschleunigt und vereinfacht. Zu den wichtigsten Konstruktionen, die per Tastenkürzel effizient erzeugt werden können gehören:

- • die Trailerzeugung ausgehend von einer Gebäudeseite bis zum ersten Schnittpunkt mit einer Leitung oder einem Leitungsbündel
- • die schrittweise Verlängerung des Trails zum nächsten Schnittpunkt
- das einfache Teilen und Verschmelzen von Schutzrohren
- Aktivieren von Punktfangoptionen
- • Trailverlängerung um einen definierten Wert und optional mit Richtungsangabe
- • Speziell für die Erfassung im Stromdatenbestand das einfache Setzen eines Schutzrohres oder die Leitungseinführung in einen Kabelverteiler

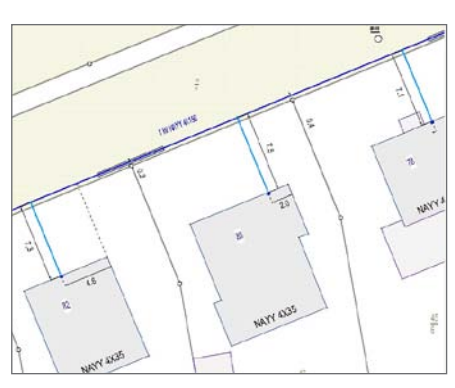

Erzeugung einer Parallelbemaßung mit festem Abstand per Knopfdruck aus dem<br>Trail des Kabels

Auch das einfache und schnelle Setzen von Bemaßungen wird mit den Easy Keys unterstützt. Mit einem einfachen Hilfslinienzug (Trail) lassen sich Bemaßungen per Tastendruck erzeugen. Dabei wählt der Anwender aus mehreren Konstruktionsmöglichkeiten für die Bemaßung: Parallelbemaßung ohne oder mit vorkonfiguriertem Offset, Orthogonalbemaßung, Maßketten oder eine Abstands-/Parallelbemaßung speziell für die Hausanschlussbeschriftung über die Gebäudelänge.

Mehr als 40 Tastenkürzel zur Konstruktion und Bemaßung sind frei durch den Benutzer bzw. Administrator zu definieren, wobei das Produkt mit einer sinnvollen Vorbelegung der Tasten geliefert wird.

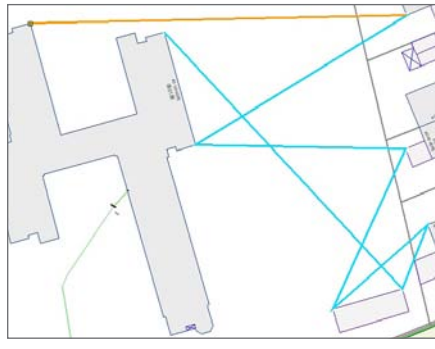

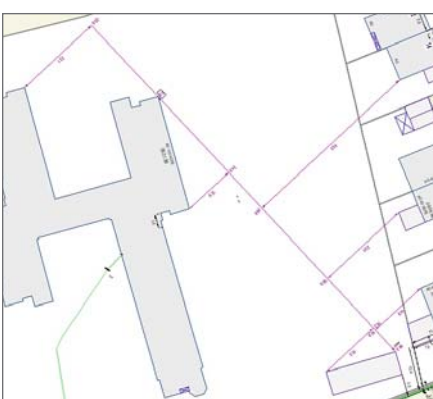

Ähnlich einfach ist die Erzeugung einer Orthogonalbemaßung: Der erste und der zweite Trailpunkt werden als Maßlinie interpretiert, auf die alle weiteren Trailpunkte aufgewinkelt werden.

### **ÜBERBLICK**

#### **Stichwörter**

Smallworld GIS, Netzdokumentation, Datenerfassung

#### **Nutzen**

- • Konstruktionshilfen per Knopfdruck
- • Effizientere Erfassung und Fortführung • Häufig wiederkehrende Konstruktionen leicht und schnell gemacht
- Effizientes und schnelles Erzeugen von Bemaßungen

#### **Systemanforderung**

Smallworld GIS ab Version 4.0

#### **Neu mit Version 4.3.0.8**

- Überführung der Funktionen "Easy Dimensions" und Erweiterung auf insgesamt 9 Tastenkürzel zur Bemaßung
- • Ergänzung um 24 neue Tastenkürzel, zum Beispiel die Änderung oder das Löschen der aktuellen Geometrie, das Setzen der Bestandsplanposition oder die Kabelselektion nach der Querschnittsposition

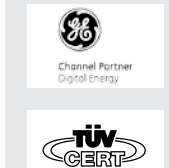

#### **GIS-Lösungen von Mettenmeier**

Wir entwickeln als Partner von GE Energy seit über 25 Jahren Anwendungen für das Smallworld GIS. Als Mitglied im VDE, DVGW, DWA und in der SWUG fokussieren wir den Erfahrungsaustausch mit anerkannten Experten.

### mettenmeier.

Mettenmeier GmbH Klingenderstraße 10 - 14 33100 Paderborn, Germany Tel.: +49 5251 150-300 www.mettenmeier.de

## Easy Keys Beispiele für Konstruktionshilfen und Bemaßungen per Knopfdruck

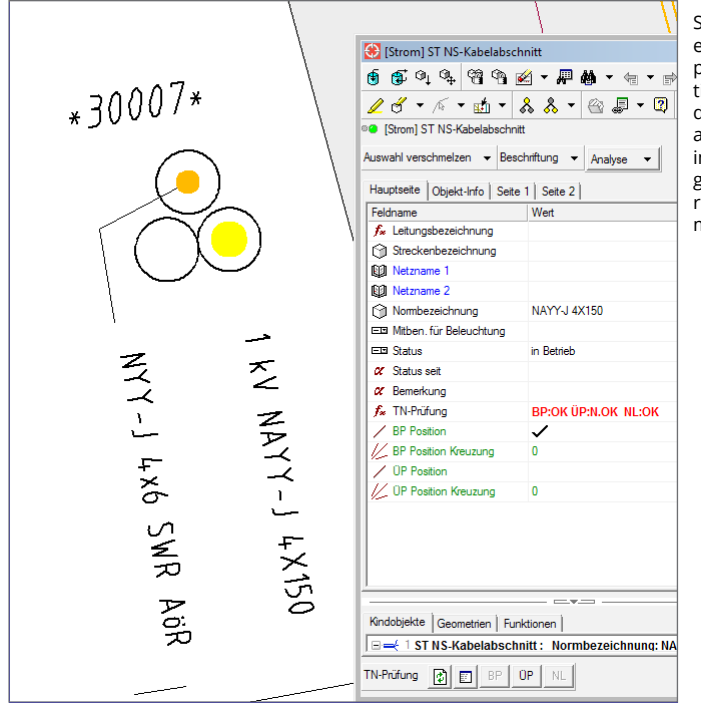

Selektion einer QS Kugel in einem ST Kabelquerschnitt per Knopfdruck und sofortige Anzeige des Editors des verknüpften Kabelabsabschnitts, ohne dass die interne Querschnittswelt geöffnet und die Geometrie dort selektiert werden muss.

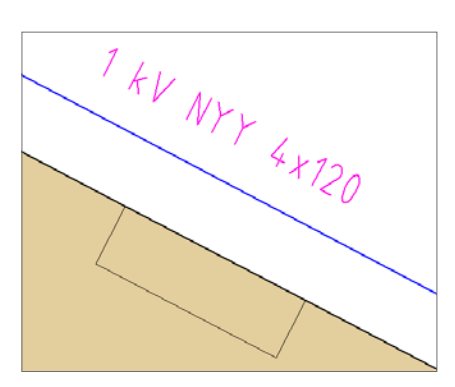

Löschen von selekierten Geometrien (Leitungsbeschriftungen, KVS-Nummern, Leuchtennummern etc.) per Knopfdruck, ohne das Objekt öffnen zu müssen.

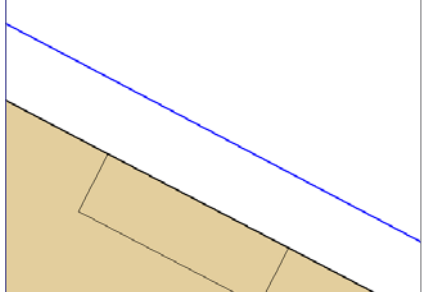

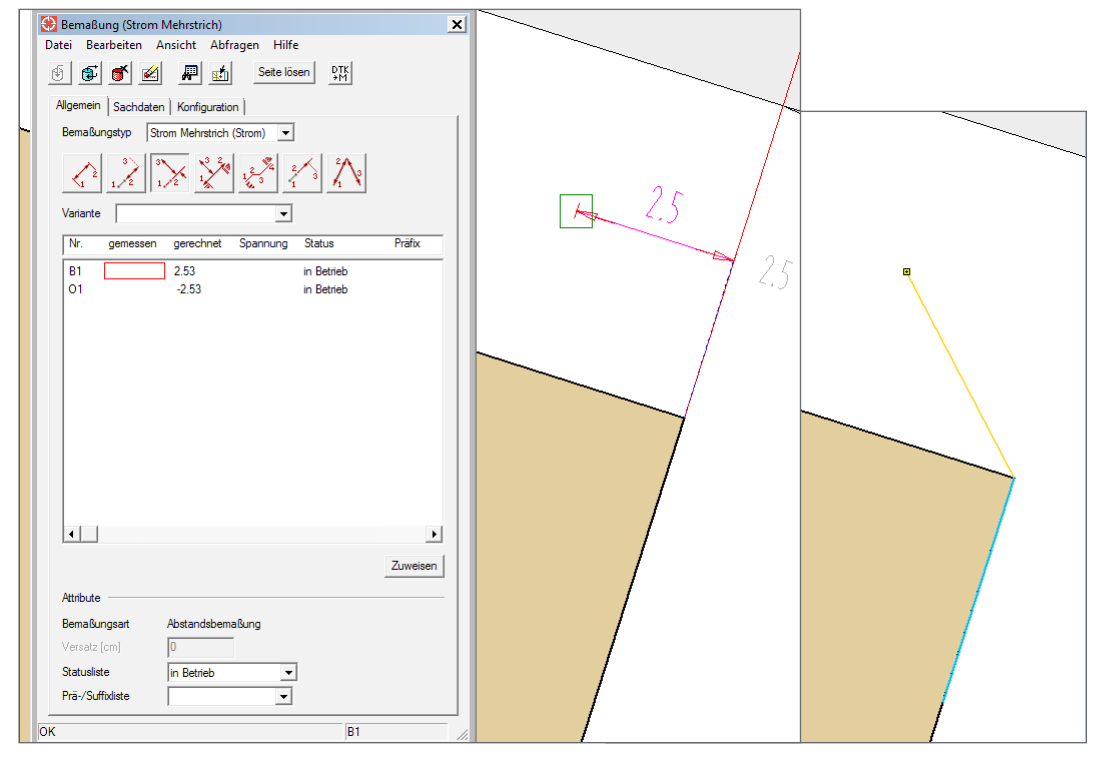

Setzen einer Abstandsbemaßung per Knopfdruck